# **Using the Pet Adoption iFrame**

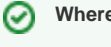

**Where do I find it?**

You can find the [Pet Adoption iFrame](https://manage.rescuegroups.org/iframe) page by going to **Features > Pet Adoption iFrame**

### **API Exports Required**

To use the iframe, your organization must have [API Exports](guide://About+Animal+Exports) **enabled.**

#### **On this page:**

- [Adding the iFrame to your website and Facebook page](#page-0-0)
- [Overview of iFrame](#page-0-1)
- [Customizing the Tab Name, adding a Custom Icon](#page-2-0)
- [Tips for Creating a Custom Tab Image](#page-5-0)
- [Custom Facebook tab image templates](#page-5-1)
- [Free Facebook tab images](#page-6-0)

**Related pages:**

### <span id="page-0-0"></span>**Adding the iFrame to your website and Facebook page**

To add the iFrame to your website, copy and paste the iFrame code to your webpage and save.

To display your adoptable pets on your organization's Facebook page, use any app that allows you to add HTML to a Facebook page. This article reviews five popular apps: [https://www.practicalecommerce.com/5-Free-Facebook-Welcome-Tab-Apps-Pros-and-Cons.](https://www.practicalecommerce.com/5-Free-Facebook-Welcome-Tab-Apps-Pros-and-Cons)

Unfortunately, Facebook does not support custom tabs on their mobile page views or apps at this time. You can read more about this on O Facebook's developer documentation here: <https://developers.facebook.com/docs/pages/tabs/>

## <span id="page-0-1"></span>**Overview of iFrame**

**Example of the iFrame**

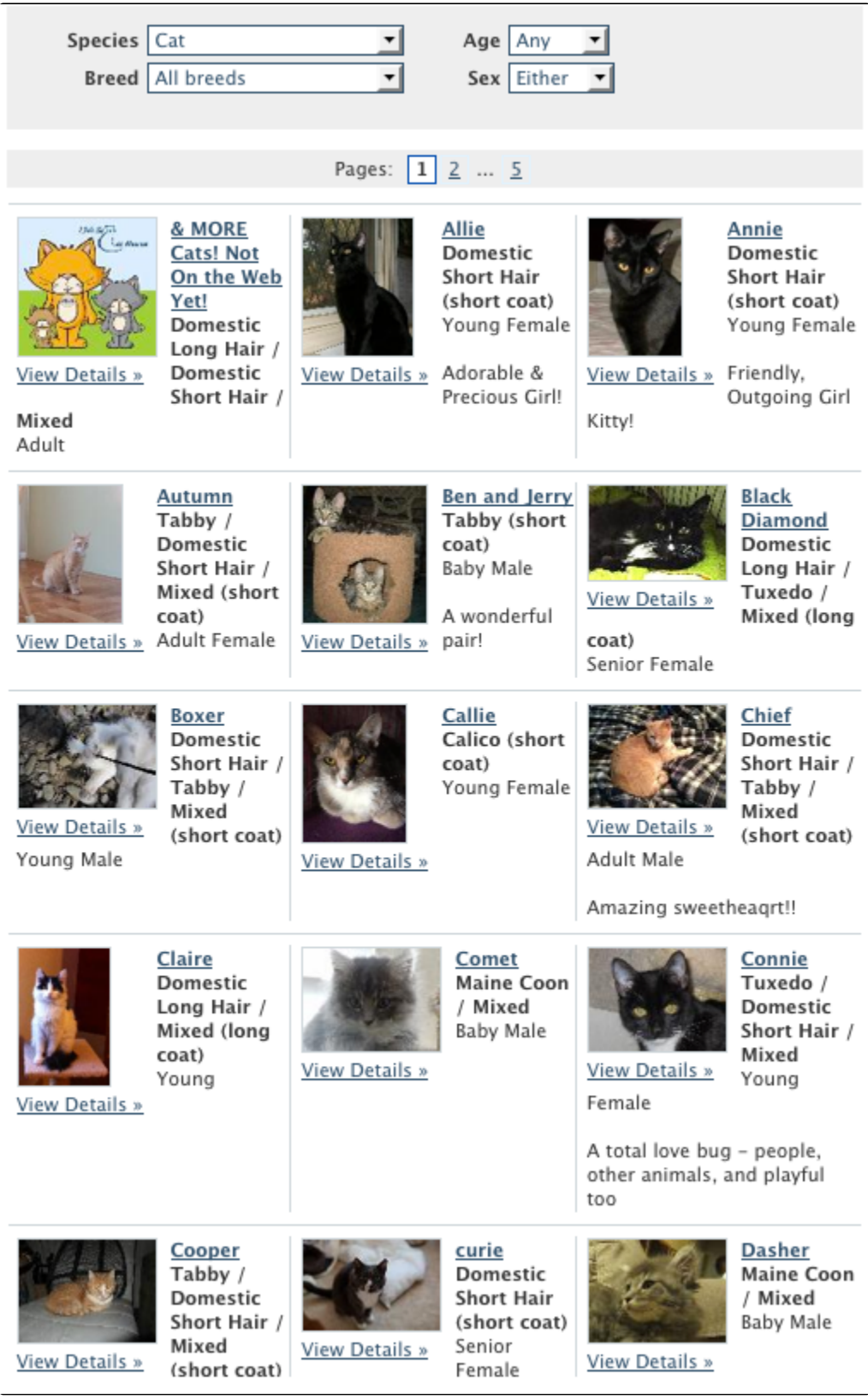

#### **Adding the iFrame to your Facebook page**

- 1. Add an HTML App to your Facebook page (see above for a review of various apps you can use).
- 2. Select your organization's Facebook Page when asked for the page to which to add the application.
- 3. Add the static HTML app.
- 4. Get the Pet Adoption iFrame HTML by opening a new browser window or tab so you can access the Pet Adoption iFrame HTML in your RescueGroups.org service.
- 5. Using the two browser tabs or browser windows, copy from RescueGroups.org and paste into Facebook.
	- a. b. In the new tab or window, go to your organization's [account dashboard](https://manage.rescuegroups.org). Then go to **Features > Pet Adoption iFrame.**

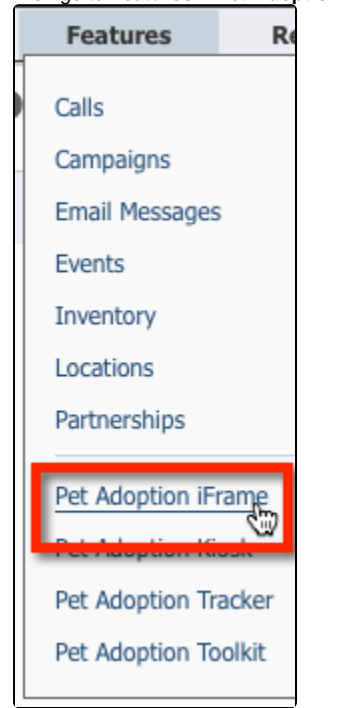

- c. Choose either the narrow or wide option for displaying your pet list.
- d. Select and copy the code you would like to use (control+c on a pc or command+c on a mac).

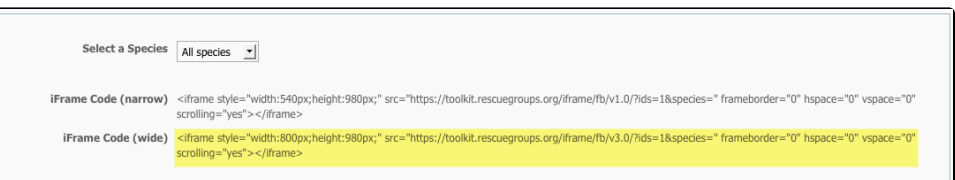

6. Paste the Pet Adoption iFrame HTML into the Facebook HTML App which is open in the other tab.

# <span id="page-2-0"></span>Customizing the Tab Name, adding a Custom Icon

Special thanks to 2nd Chance Dog Rescue for allowing us to use their page in this example.

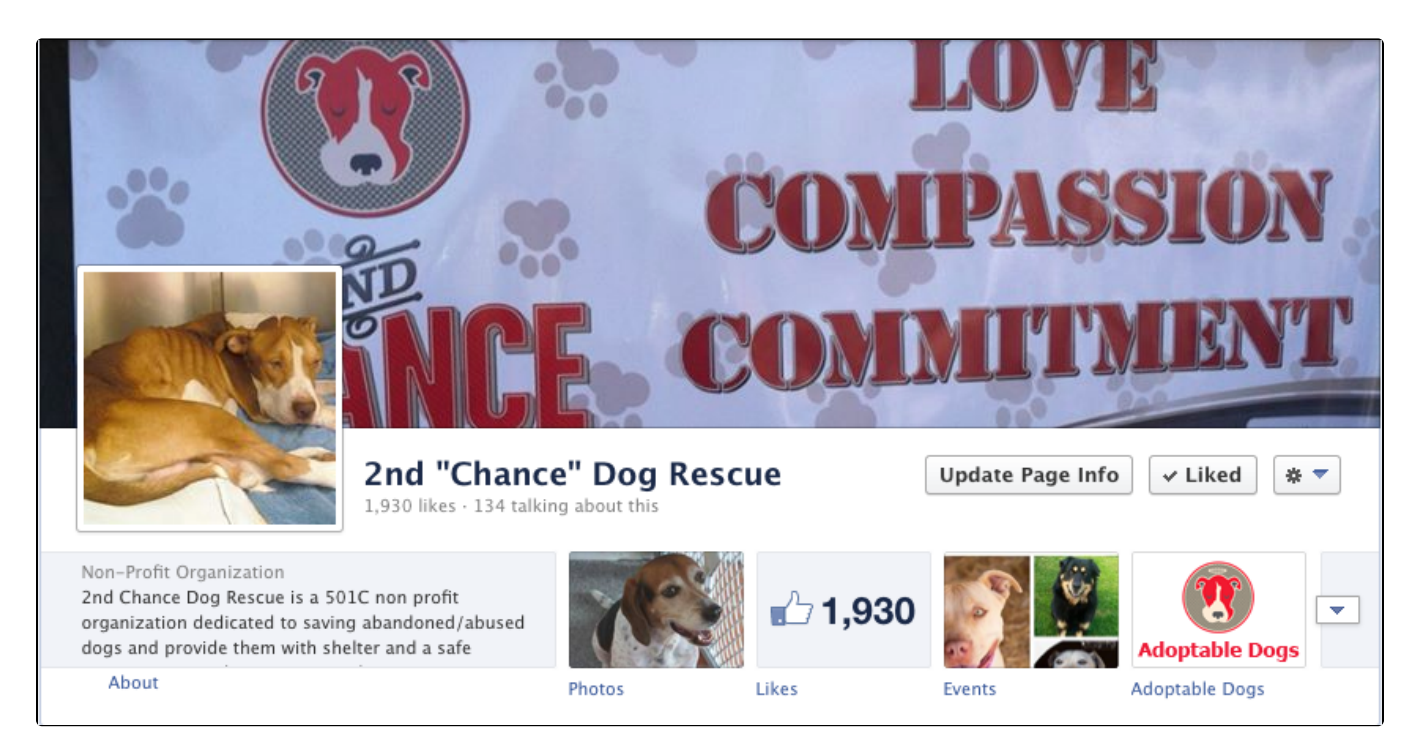

Follow these instructions to customize the name of your tab and add a custom image.

1. From your Facebook organization's Facebook page, **click on the downward arrow icon** next to the tabs.

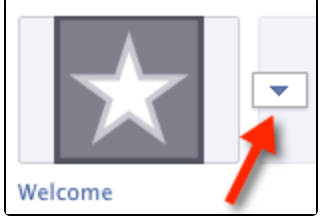

- 2. **Click the edit icon.** It looks like a pencil.
- 3. Select **Edit Settings.**

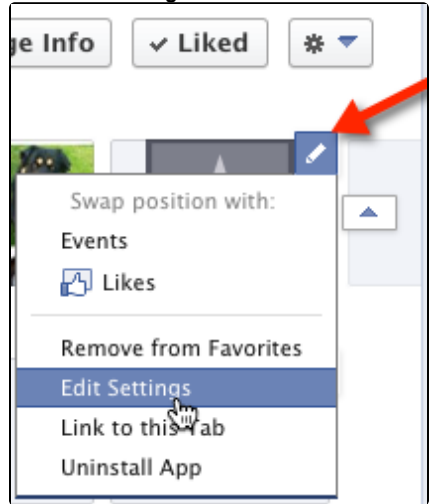

4. To change the tab name, enter text next to **Custom Tab Name.**

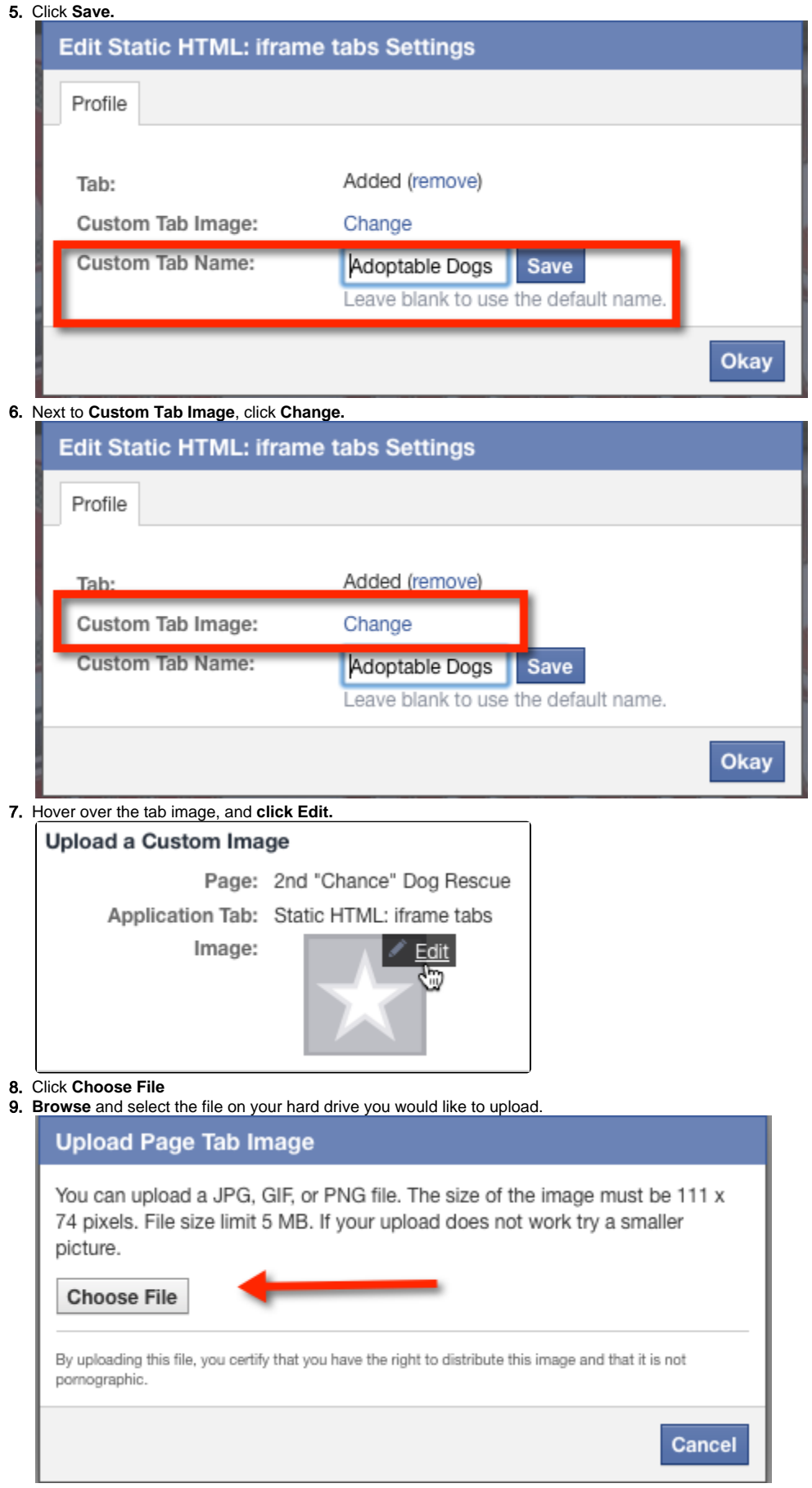

10. If the image is successfully uploaded, your image displays.

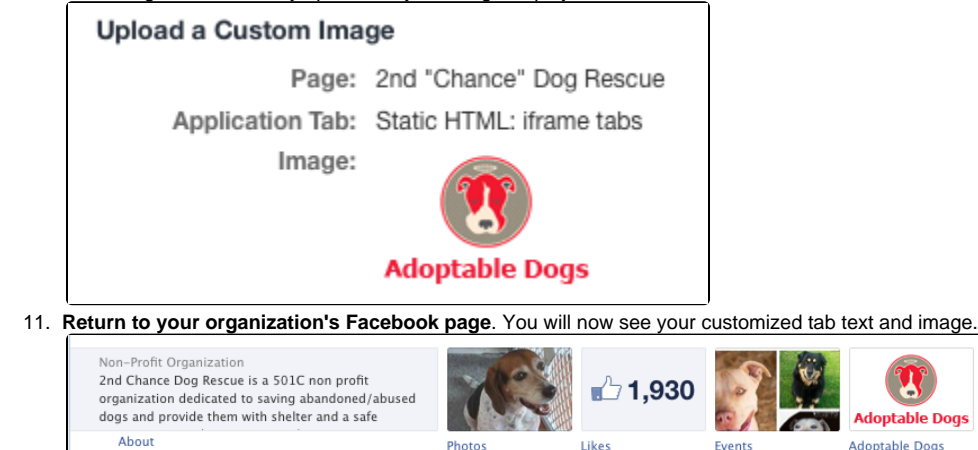

## <span id="page-5-0"></span>Tips for Creating a Custom Tab Image

To upload a custom image, you need to be able to create an image that is 111 x 74 pixels.

- If you have photoshop, create a new file and set the width, height, and resolution:
	- Width: 111 pixels
	- Height: 74 pixels
	- Resolution: 72 pixels/inch

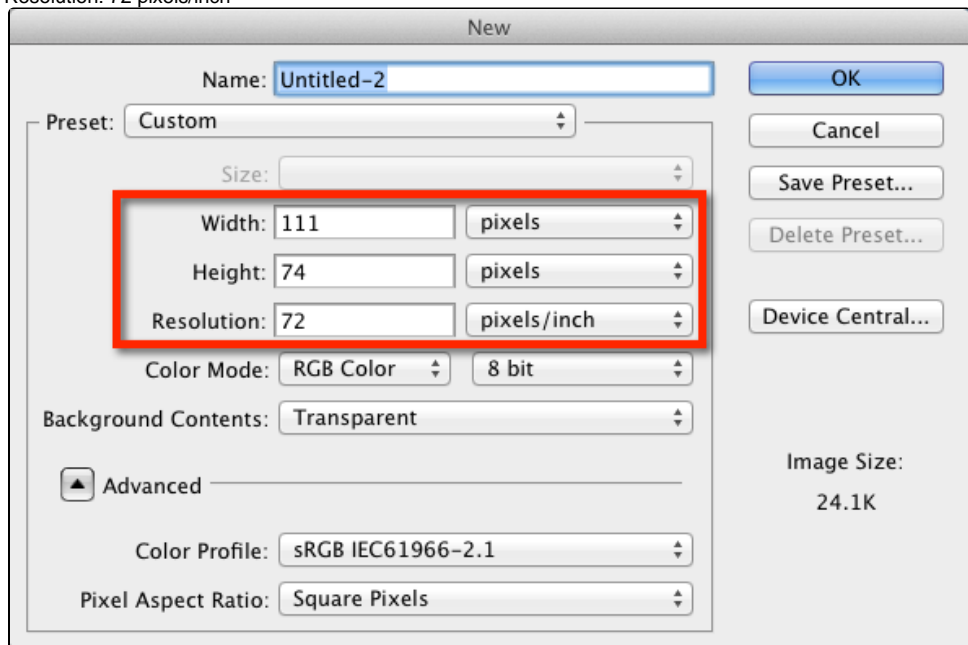

 $\overline{\phantom{0}}$ 

**Adoptable Dogs** 

**Adoptable Dogs** 

- You can add images to one layer and text to another layer.
- You could create an image with text only or a photo. It's up to you.
- Here is the image that was created for 2nd Chance for Dogs.

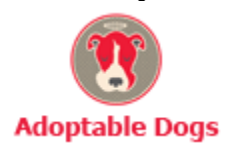

- The logo was added on one layer and resized.
- $\bullet$ The text was added to another layer.

## <span id="page-5-1"></span>Custom Facebook tab image templates

Here are both a blank photoshop file and a blank png with these exact dimensions to help you get started. Click to download and use as templates.

- [FBCustomTab.psd](https://userguide.rescuegroups.org/download/attachments/24061222/FBCustomTab.psd?version=1&modificationDate=1493812709000&api=v2)
- [FBCustomTab.png](https://userguide.rescuegroups.org/download/attachments/24061222/FBCustomTab.png?version=1&modificationDate=1493812709000&api=v2)

# <span id="page-6-0"></span>Free Facebook tab images

Below are Facebook tab images that we've created for your use. How to save an image below to your computer:

**Right mouse-click** on an image, then select **Save As** to save it to your hard drive.

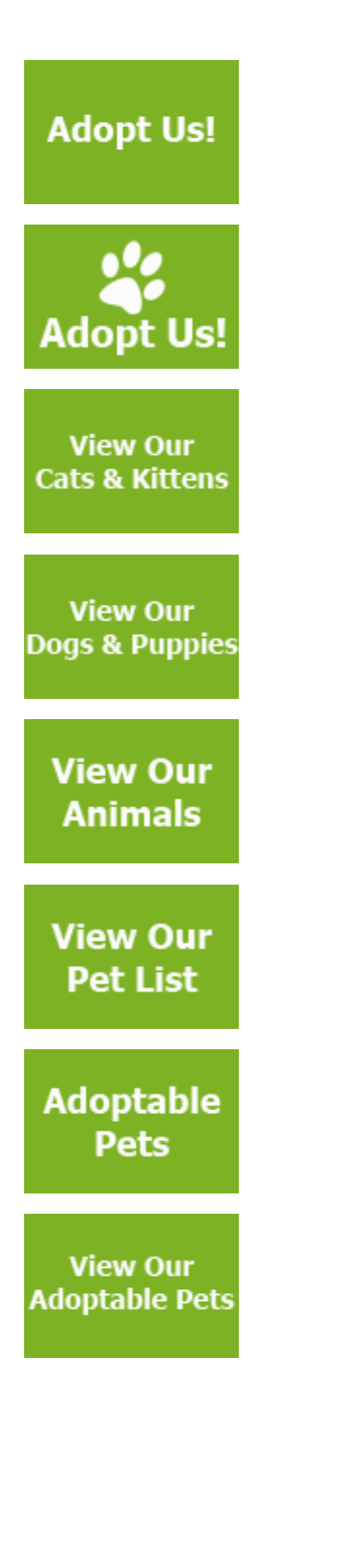

### Popular Questions

Topics:

- [animals](https://userguide.rescuegroups.org/questions/topics/11599900/animals )
- [animal](https://userguide.rescuegroups.org/questions/topics/12484630/animal )
- [iframe](https://userguide.rescuegroups.org/questions/topics/24346729/iframe )

1. 0 votes

#### **[Linking support for an animal to payment](https://userguide.rescuegroups.org/questions/323420162/linking-support-for-an-animal-to-payment?src=macro)**

- **0** answers
- [Andrea Homan](https://userguide.rescuegroups.org/questions/users?username=homanta)
- Apr 24, 2024
- [animals](https://userguide.rescuegroups.org/questions/topics/11599900/animals )

2. 0 votes

#### **[How do I get my listings to automatically feed to Facebook?](https://userguide.rescuegroups.org/questions/311296011/how-do-i-get-my-listings-to-automatically-feed-to-facebook?src=macro)**

- **2** answers
- [Jennifer Myers](https://userguide.rescuegroups.org/questions/users?username=usnjump)
- Mar 20, 2024
- [animals](https://userguide.rescuegroups.org/questions/topics/11599900/animals )
- [website](https://userguide.rescuegroups.org/questions/topics/11599889/website )
- [exports](https://userguide.rescuegroups.org/questions/topics/11599886/exports )
- [facebook](https://userguide.rescuegroups.org/questions/topics/11599923/facebook )
- [iframe](https://userguide.rescuegroups.org/questions/topics/24346729/iframe )

3. 0 votes

> **[How can we embed our available or adopted animal data stored in RescueGroups.org for display](https://userguide.rescuegroups.org/display/WSG/questions/254771239/how-can-we-embed-our-available-or-adopted-animal-data-stored-in-rescuegroups.org-for-display-on-an-external-website-service?src=macro)  [on an external website service?](https://userguide.rescuegroups.org/display/WSG/questions/254771239/how-can-we-embed-our-available-or-adopted-animal-data-stored-in-rescuegroups.org-for-display-on-an-external-website-service?src=macro)**

- **4** answers
	- [Whiskers & Tails Rescue Foundation](https://userguide.rescuegroups.org/questions/users?username=whiskersandtailsfoundation)
- Sept 21, 2023
- Space: [Website Service Guide](https://userguide.rescuegroups.org/display/WSG/questions/all) [website](https://userguide.rescuegroups.org/questions/topics/11599889/website )
- [exports](https://userguide.rescuegroups.org/questions/topics/11599886/exports )
- [animals](https://userguide.rescuegroups.org/questions/topics/11599900/animals )
- [toolkit](https://userguide.rescuegroups.org/questions/topics/12910600/toolkit )
- 

4. 0 votes

#### **[My Animal List is empty](https://userguide.rescuegroups.org/questions/296615945/my-animal-list-is-empty?src=macro)**

- **2** answers
- [Tammy Mullins](https://userguide.rescuegroups.org/questions/users?username=tammy)
- Feb 06, 2024
- [animals](https://userguide.rescuegroups.org/questions/topics/11599900/animals )
- 5. 0 votes

### **[Requests](https://userguide.rescuegroups.org/questions/301268996/requests?src=macro)**

- **0** answers
- [Anita Lowman](https://userguide.rescuegroups.org/questions/users?username=edurango2)
- Feb 19, 2024
- [requests](https://userguide.rescuegroups.org/questions/topics/11599918/requests )
- [animals](https://userguide.rescuegroups.org/questions/topics/11599900/animals )

6. 0 votes

### **[Add a mixed breed choice for dogs](https://userguide.rescuegroups.org/questions/12648549/add-a-mixed-breed-choice-for-dogs?src=macro)**

- **1** answer
- [Richard \[RG\]](https://userguide.rescuegroups.org/questions/users?username=richard)
- Feb 27, 2014
- [requests](https://userguide.rescuegroups.org/questions/topics/11599918/requests )
- $\bullet$  [animals](https://userguide.rescuegroups.org/questions/topics/11599900/animals )
- [breeds](https://userguide.rescuegroups.org/questions/topics/12910601/breeds ) • [exports](https://userguide.rescuegroups.org/questions/topics/11599886/exports )
- 

7. 0 votes

### **[Change default location to "no"](https://userguide.rescuegroups.org/questions/290160642/change-default-location-to-no?src=macro)**

- **1** answer
	- [Alana Woodbury](https://userguide.rescuegroups.org/questions/users?username=alana)
	- Jan 22, 2024
	- [animals](https://userguide.rescuegroups.org/questions/topics/11599900/animals ) • [exports](https://userguide.rescuegroups.org/questions/topics/11599886/exports )
	-

8. 0 votes

#### **[What fields is the Asilomar Advanced Animal Statistics report pulling from](https://userguide.rescuegroups.org/questions/289505287/what-fields-is-the-asilomar-advanced-animal-statistics-report-pulling-from?src=macro)**

- **0** answers
- [Alana Woodbury](https://userguide.rescuegroups.org/questions/users?username=alana)
- Jan 20, 2024
- [animals](https://userguide.rescuegroups.org/questions/topics/11599900/animals )
- 9. 0

votes status

#### **[Is there a way to view relationship from the Animal List page?](https://userguide.rescuegroups.org/questions/275054595/is-there-a-way-to-view-relationship-from-the-animal-list-page?src=macro)**

- **1** answer
	- [Michelle Caylor](https://userguide.rescuegroups.org/questions/users?username=michellec)
	- Dec 08, 2023
	- [animals](https://userguide.rescuegroups.org/questions/topics/11599900/animals )

10. 0 votes

status

### **[Can we increase the information exported to Adopt-A-Pet to include relationships?](https://userguide.rescuegroups.org/questions/275054600/can-we-increase-the-information-exported-to-adopt-a-pet-to-include-relationships?src=macro)**

- **1** answer
- [Michelle Caylor](https://userguide.rescuegroups.org/questions/users?username=michellec)
- Dec 08, 2023
- [animals](https://userguide.rescuegroups.org/questions/topics/11599900/animals )
- [exports](https://userguide.rescuegroups.org/questions/topics/11599886/exports )

#### **Have a question about this topic?** Ask quest